## **IFVE: KEY FEATURES (updated on 1 December 2022)**

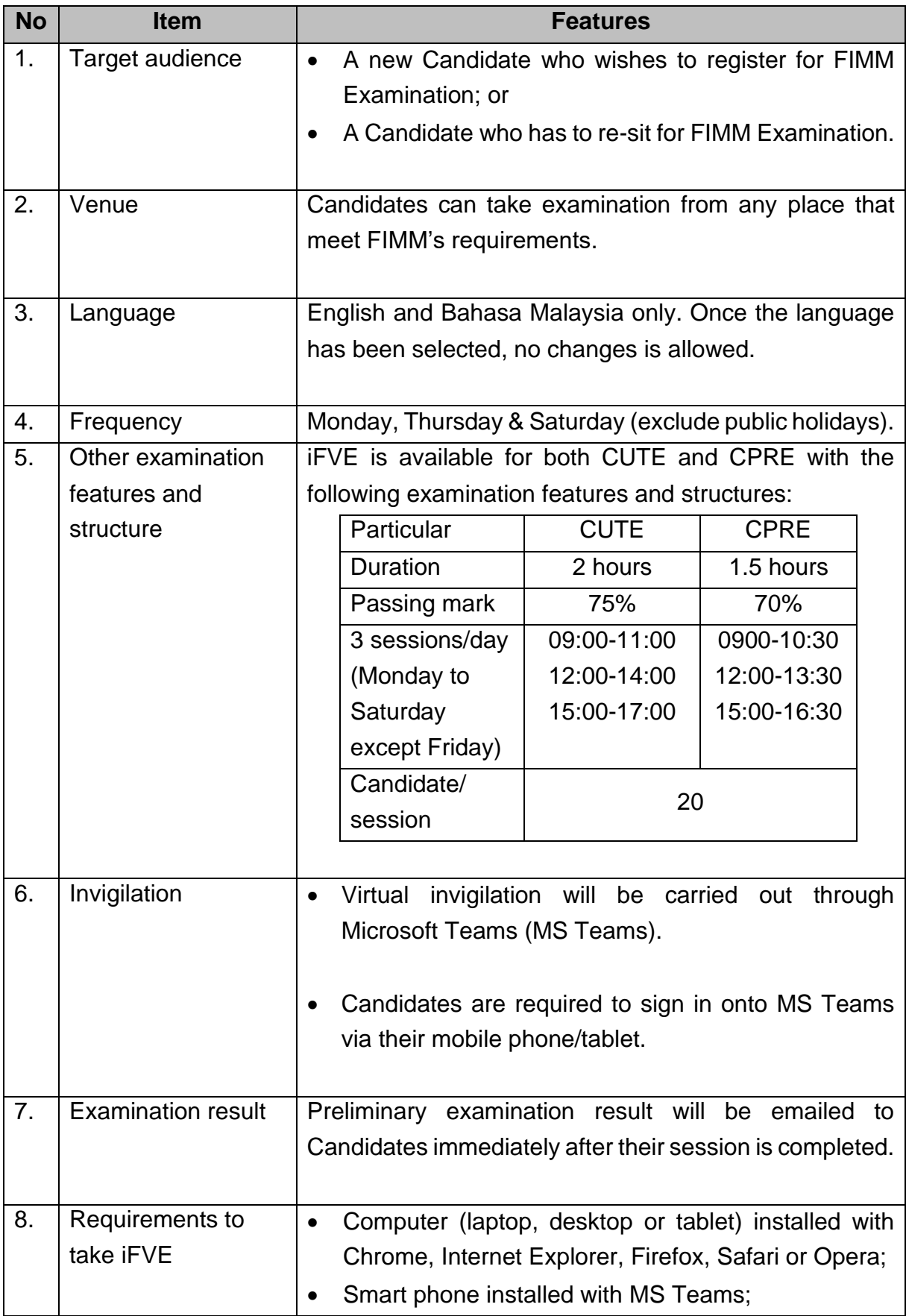

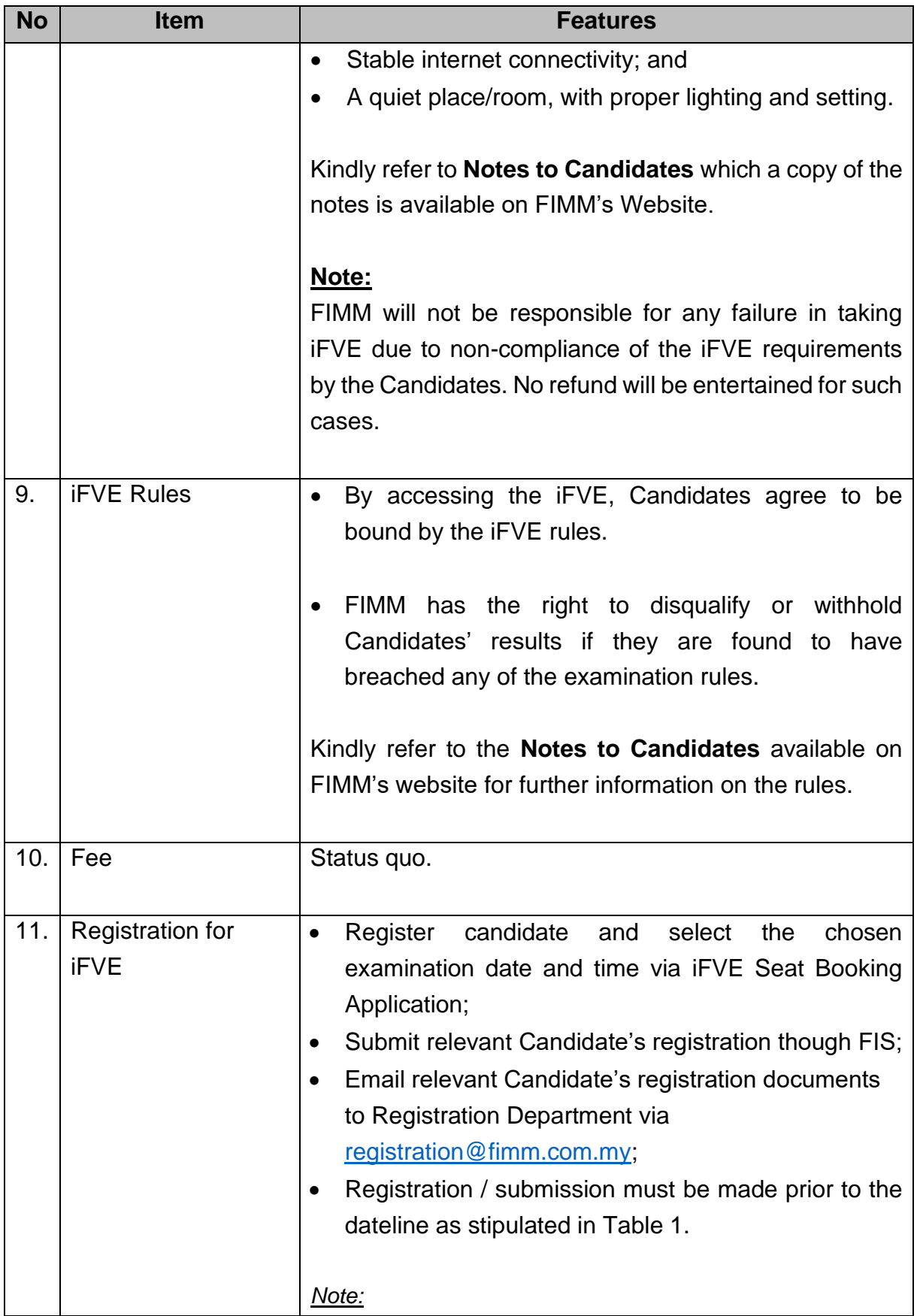

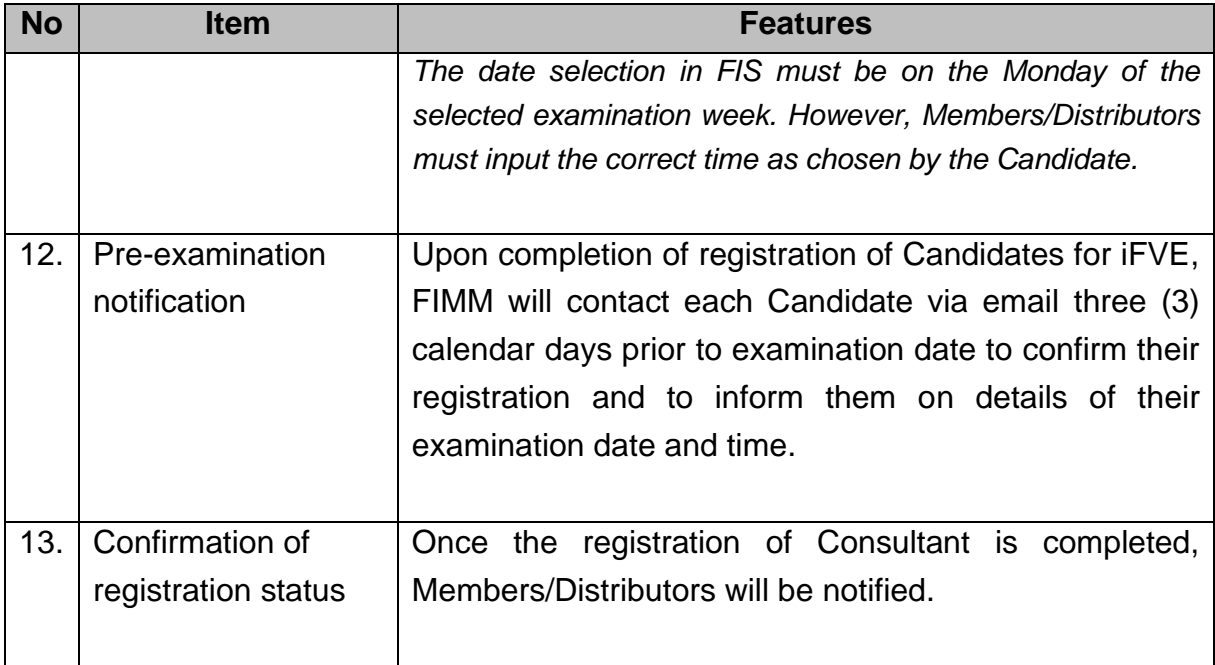